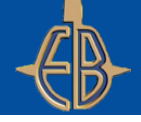

Dear Valued Supplier,

As we continue our transition to iSupplier, our new EB Supplier Portal, we wanted to share some information that may be helpful in resolving common issues with getting started.

Your partnership is important to us, and we want to ensure you have the right guidance as you get acquainted with our new system. Thank you for your efforts during this transition.

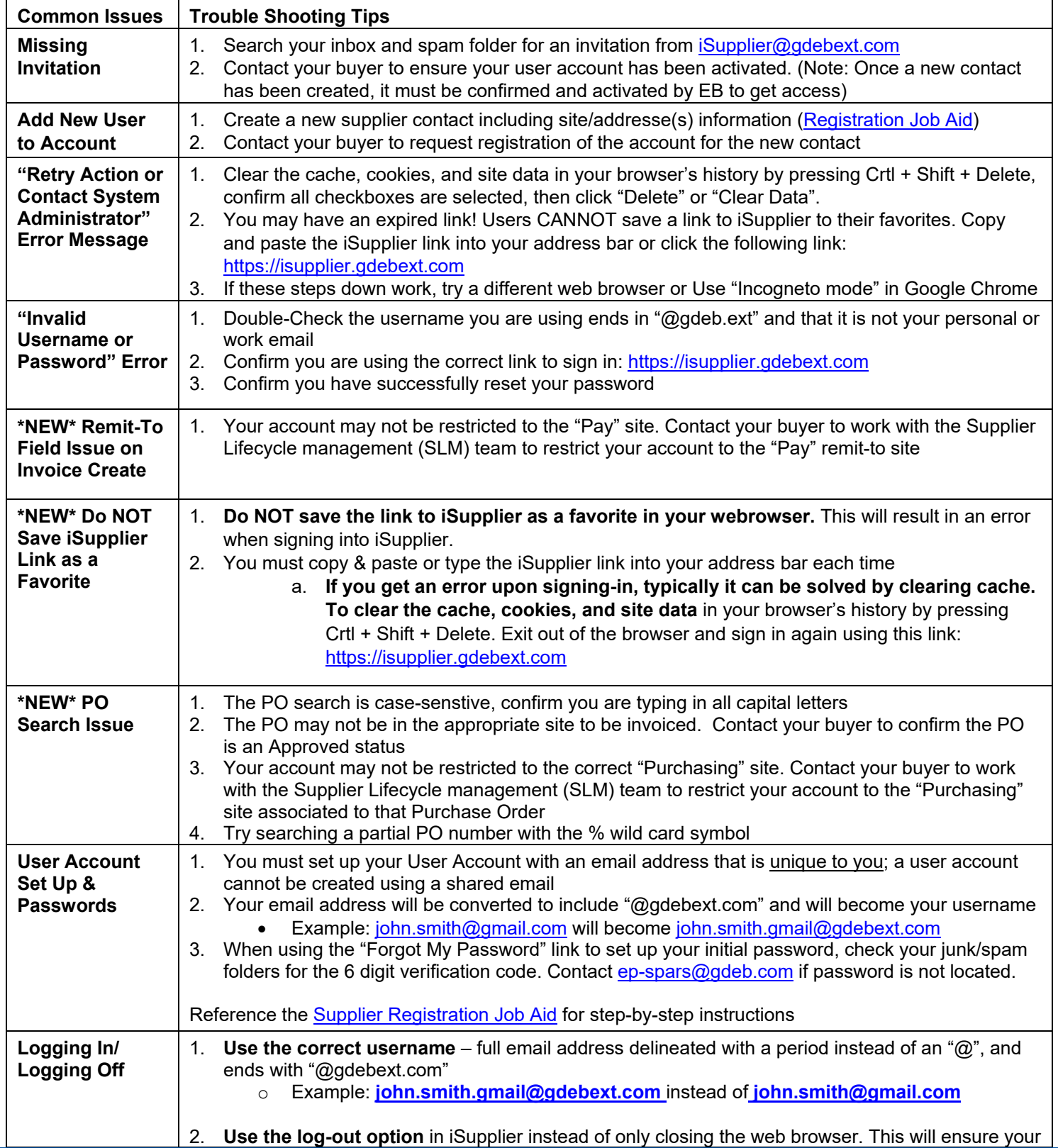

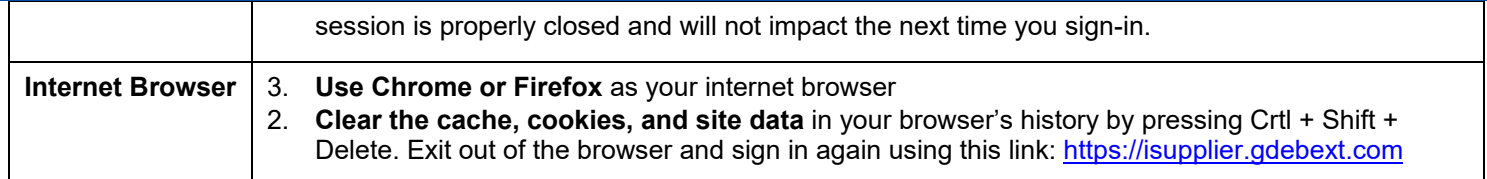

Still need support? If you continue to experience issues, contact your buyer for assistance. If your buyer is not able to solve your issue, contact the **EB Supplier Help Desk at eb-spars@gdeb.com** and provide the following information to help us better support you:

- Your work email address
- EB Vendor number
- Your work location
- Best phone number to reach you
- The user name you are using to log in (This is in the EB iSupplier Welcome Email, in the format [xyz@gdebext.com\)](mailto:xyz@gdebext.com)
- Name of your main EB Buying contact
- Attempted action in iSupplier
- Detailed description of the problem (include error message if applicable and attach screenshot)
- iSupplier URL you were using when you received the error
- Can you replicate the problem? (please reference the trouble shooting tips as they may resolve your issue)
- Are other people in your organization having the same issue?
- A screenshot of your issue